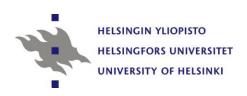

Topics in Survey Methodology and Survey Analysis PART 3 The analysis of complex survey data

Risto Lehtonen University of Helsinki

Lecture notes, 25 and 27 September 2012

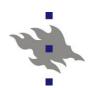

### **Course description: PART 3**

- Lectures (SSKH IT-sal) (6 hours)
  - Tuesday 25 Sept. at 16-20
  - Thursday 27 Sept. at 14-16
- PC training (3 hours)
  - Analysis of OHC Survey data
  - Thursday 27 Sept. at 16-19
- Homework, options:
  - Analysis of OHC Survey data (for all)
  - Analysis of own data set (personal)

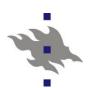

#### **PART 3: Topics and materials**

- Hierarchical or multilevel data, analysis of multilevel or cluster correlated data, basic multilevel modelling, linear and logistic mixed models, software.
- Lehtonen R. and Pahkinen E. (2004). Practical Methods for Design and Analysis of Complex Surveys. Second Edition. Chichester: John Wiley & Sons
  - e-book accessibile via Dawsonera Helka
- VLISS-virtual laboratory in survey sampling

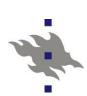

# **Survey methodology and analysis Social statistics**

- Social statistics focuses on statistical methods for collecting and analyzing data on social phenomena and change
  - Welfare, Living conditions
  - Poverty, Social exclusion
  - Labour market
  - ...
- The methods of social statistics are widely used in empirical research in many fields, including social and behavioral sciences and economics and official statistics production

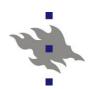

## Sub-areas of social statistics 1

- Survey sampling
- Survey methodology
- Survey analysis
- Survey sampling
  - Sampling techniques
  - Estimation methods
- Survey methodology
  - Data collection methods
  - Nonresponse treatment
  - Measurement

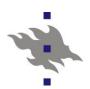

## Sub-areas of social statistics 2

#### Survey analysis

- Descriptive methods
  - Means, proportions
  - Standard errors
  - Confidence intervals
  - Frequency tables
  - Simple test statistics
- Analytic methods
  - Linear regression analysis
  - Logistic regression analysis
  - Multilevel modelling

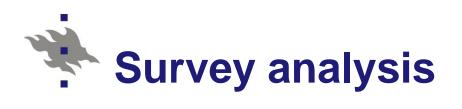

- Sampling design
  - Stratification
  - Clustering
  - Weighting
- Study design
  - Cross-sectional
  - Longitudinal
- Analysis design
  - Analysis methods that account for complex sampling and/or hierarchical structure of data

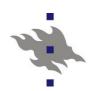

# Complex survey data

- Hierarchically structured data
- Clustered data, Multilevel data
- Common in quantitative research in sociology, psychology and educational sciences
- Typical hierarchical structures (clusters)
  - Schools Students
  - Work places Staff members
  - Health centers Patients
  - Household Hh members
- Multilevel structure

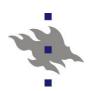

#### **Examples of hierarchical structures**

- Multi-stage sampling design with clustering of population elements
- Occupational Health Care Survey (OHC)
  - Workplaces as clusters
- PISA Survey
  - Schools as clusters
- Health 2000 and 2010
  - Health center districts as clusters
- Examples of hierarchical structures from YOUR field?

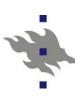

#### **Analysis of complex survey data 1**

The hierarchical structure of the data involves correlations between observations

■ Why?

What kind of correlations?

Let us discuss this for a while...

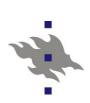

# Hierarchical or clustered structure and sources of correlation of observations

|                                        | Research design                                                     |                                                      |  |  |
|----------------------------------------|---------------------------------------------------------------------|------------------------------------------------------|--|--|
| Levels of hierarchy                    | a. Cross-<br>sectional                                              | b. Longitudinal<br>(Panel design)                    |  |  |
| 1. Single-level data (no clustering)   | 1a. No correlation between observations                             | 1b. Positive  autocorrelation  between  observations |  |  |
| 2. Two or more levels (clustered data) | 2a. Positive intra-<br>class correlation<br>between<br>observations | 2b. Complex<br>covariance<br>structures              |  |  |

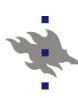

### **Analysis of complex survey data 2**

The correlations involved by the hierarchical structure must be accounted for to obtain proper statistical inference

■ Why?

Let us also discuss this for a while...

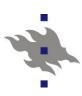

#### Two main approaches: Design-based

Two main approaches for accounting for the correlations between observations

#### Design-based methods

- Correlations are taken as a nuisance and their effect is "cleaned out" from estimation and testing results
- Fixed-effects models are used
  - SAS / SURVEY procedures
  - SPSS / COMPLEX SAMPLES module
  - Mplus COMPLEX type analysis
- Modelling framework
  - Generalized linear models

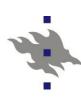

#### Two main approaches: Model-based

- Model-based methods
  - Correlation structure is incorporated in the model by including random effects in addition to the fixed effects
- Hierarchical / Multilevel / Mixed models
  - SAS Procedures GENMOD, MIXED and GLIMMIX
  - SPSS: Similar options
  - Mplus, MLwiN: Generalized linear mixed models
- Modelling framework
  - Generalized linear mixed models

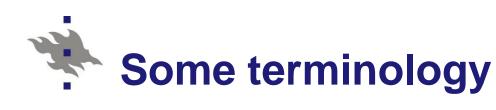

- Terminology
  - Fixed-effects models
  - Mixed models, multilevel models, hierarchical models
- Linear fixed-effects models
- Linear mixed models
  - Continuous response variable
- Logistic fixed-effects models
- Logistic mixed models
  - Binary response
  - Polytomous response
    - Nominal level measurement
    - Ordinal level measurement

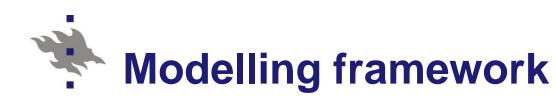

- Generalized linear mixed models GLMM
  - Continuous response
    - Linear regression/ANOVA/ANCOVA model
  - Binary response
    - Logistic regression/ANOVA/ANCOVA model
  - Polytomous response
    - Multinomial logistic regression/ANOVA/ANCOVA model
  - Count response
    - Poisson regression/ANOVA/ANCOVA model

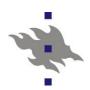

### Design-based analysis - SAS

- SAS Design-based analysis procedures for cluster correlated data
  - Sample selection: SURVEYSELECT
  - Means, proportions: SURVEYMEANS
  - Two-way tables: SURVEYFREQ
  - Linear regression: SURVEYREG
  - Logistic regression: SURVEYLOGISTIC
  - Cox proportional hazards model: SURVEYPHREG
- More on SAS 9.3 procedures

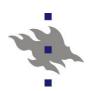

#### Design-based analysis - PASW (SPSS)

- SPSS Complex Samples package
  - CSPLAN Complex samples plan
  - CSGLM Numerical outcome prediction through the Complex Samples General Linear Model
  - CSORDINAL Ordinal outcome prediction through Complex Samples Ordinal Regression
  - CSLOGISTIC Categorical outcome prediction through Complex Samples Logistic Regression
  - CSCOXREG Time to an event prediction through Complex Samples Cox Regression

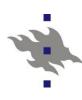

#### Design-based analysis - Mplus

## Mplus Software: MODELING WITH COMPLEX SURVEY DATA

- Design-based analysis
  - Standard errors and a chi-square test of model fit are computed taking into account stratification, nonindependence of observations due to cluster sampling, and/or unequal probability of selection.
- Multilevel analysis
  - A second approach is to specify a model for each level of the multilevel data thereby modeling the nonindependence of observations due to cluster sampling.
  - In both approaches, observed outcome variables can be continuous, censored, binary, ordered categorical (ordinal), unordered categorical (nominal), counts, or combinations of these variable types.

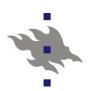

#### Model-based analysis - SAS

- Model-based procedures for hierarchical (multilevel) or clustered data
  - Means, proportions: MEANS
  - Two-way tables: FREQ
  - Linear regression: MIXED
  - Logistic regression: GENMOD
  - Generalized linear mixed models: GLIMMIX

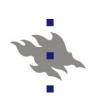

# Design-based and model-based analysis - Mplus

- Two approaches for clustered / multilevel data
- Design-based analysis for complex survey data
  - Clustering, Stratification, Weighting
  - Linear, log-linear and logistic models
- Model-based analysis of multilevel data
  - Two-level data
  - Clustering, Stratification, Weighting
  - Linear and logistic mixed models
- Structural Equation Models (SEM) for multilevel data (not discussed here)
- More...

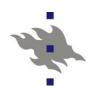

#### Model-based analysis - MLwiN

- Multilevel modelling MLwiN
- Goldstein H. (2011). Multilevel Statistical Models, 2rd Ed. London: Arnold.
  - Goldstein (1995) 2<sup>nd</sup> Ed. freely downloadable at: <a href="http://www.bristol.ac.uk/cmm/team/hg/msm-2nd-ed/">http://www.bristol.ac.uk/cmm/team/hg/msm-2nd-ed/</a>
- MLwiN www.cmm.bristol.ac.uk/MLwiN/
- <u>LEMMA</u> Learning Environment for Multilevel Methods and Applications www.cmm.bristol.ac.uk/learning-training/index.shtml

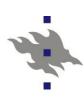

### Software for multilevel modeling

- MLWIN
  - Multilevel (generalized linear mixed) modeling
- HLM
  - Hierarchical (linear mixed) modeling
- MIXED (SAS)
  - Linear mixed modeling
- GLIMMIX (SAS)
  - Generalized linear mixed modeling
- GLLAMM (Stata)
  - Generalized linear latent and mixed modeling
- LISREL
  - Structural equation modeling (SEM)
- MPLUS
  - Structural equation modeling (SEM)

## Virtual training materials

Web extension of Lehtonen and Pahkinen (2004)

VLISS-Virtual Laboratory in Survey Sampling <a href="http://mathstat.helsinki.fi/VLISS/">http://mathstat.helsinki.fi/VLISS/</a>

 Analysis of a complex survey data set involving stratification and clustering

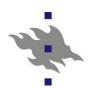

### **Basic sampling methods**

Lehtonen R. and Djerf K. (2008). *Survey* sampling reference guidelines. Luxembourg: Eurostat Methodologies and Working papers.

PDF

Free download at:

http://epp.eurostat.ec.europa.eu/cache/ITY\_OFFPUB/KS-RA-08-003/EN/KS-RA-08-003-EN.PDF

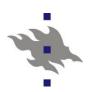

### **Occupational Health Care Survey OHC**

- Study design: Cross-sectional
- Sampling design
  - Stratified one-stage and two-stage cluster sampling with workplaces as clusters
- Stratification by cluster size and type of industry
  - Small workplaces: One-stage cluster sampling
  - Large workplaces: Two-stage sampling
- Positive intra-cluster correlation of observations within clusters

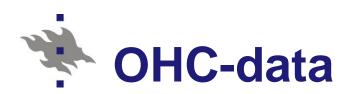

- Demonstration data: SAS data OHC
  - Real data cleaned for pedagogical purposes
  - Workplaces with more than 10 workers
  - $\blacksquare$  H = 5 strata
  - = m = 250 workplaces
    - Primary Sampling Units, PSU (clusters)
  - n = 7841 persons
  - 10 variables
  - Varying number of elements per cluster

VLISS <u>Section 5.6</u>

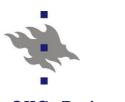

#### OHC Data The CONTENTS Procedure

#### Variables in Creation Order

| #  | Variable | Type | Len | Label                             |
|----|----------|------|-----|-----------------------------------|
| 1  | ID       | Num  | 8   | Element identifier                |
| 2  | STRATUM  | Num  | 8   | Stratum identifier                |
| 3  | SEX      | Num  | 8   | Gender                            |
| 4  | AGE      | Num  | 8   | Age in years                      |
| 5  | AGE2     | Num  | 8   | Age under/over 45                 |
| 6  | PHYS     | Num  | 8   | Physical health hazards of work   |
| 7  | CHRON    | Num  | 8   | Chronic morbidity                 |
| 8  | PSYCH    | Num  | 8   | Psychic strain - 1st princomp     |
| 9  | PSYCH2   | Num  | 8   | Psychic strain - dichotomy        |
| 10 | PSU      | Num  | 8   | Primary sampling unit (Cluster)   |
| 11 | wd       | Num  | 8   | Design weight                     |
| 12 | wa       | Num  | 8   | Rescaled weight (Analysis weight) |

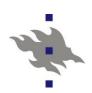

## Analysis of OHC data

- Hierarchical (clustered) structure
  - Workplaces as clusters
- Positive intra-cluster correlation of observations within clusters
- Measures of correlation
  - Design effect (deff)
  - Intra-cluster correlation ICC

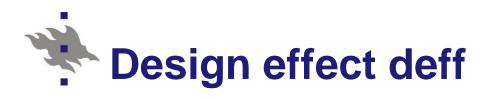

- Overall design effect (1)
  - Measures the effect of:
    - Stratification
    - Clustering
    - Weighting
       on variance estimate of
       the mean estimate
  - SRS variance estimate is for unweighted mean estimate

- Deff accounting for stratification and clustering (2)
  - Measures the effect of:
    - Stratification
    - Clustering on variance estimate of the mean estimate
  - SRS variance estimate is for weighted mean estimate

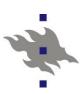

### Design effect deff: formulas

Design effect, deff (Kish 1965) measures the magnitude of the clustering effect to variance (standard error) estimate

#### Estimated overall deff (1):

$$deff(\overline{y}^*) = \frac{\hat{v}(\overline{y}^*)}{\hat{v}_{srs}(\overline{y})}$$

where

 $\overline{y}$  \* is weighted mean estimate and  $\overline{y}$  is the corresponding unweighted mean estimate

 $\hat{v}(\bar{y}^*)$  is based on the actual sampling design  $\hat{v}_{srs}(\bar{y})$  is the SRS-based variance estimate

#### **Deff (2):**

$$deff(\overline{y}^*) = \frac{\hat{v}(\overline{y}^*)}{\hat{v}_{srs}(\overline{y}^*)}$$

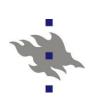

### **Deff for proportion estimate**

Example: Deff for proportion estimate  $\hat{p}$ 

$$deff(\hat{p}) = \frac{V_{clu}(\hat{p})}{V_{srs}(\hat{p})} = \frac{V_{clu}(\hat{p})}{\hat{p}(1-\hat{p})/n}$$

where

 $\hat{p}$  is the estimated proportion

 $v_{clu}$  is the variance estimate of  $\hat{p}$  based on the actual cluster sampling design

 $v_{srs}$  is the variance estimate of  $\hat{p}$  based on an assumption of simple random sampling (here: binomial variance formula)

n is the actual sample size

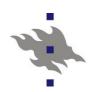

#### Interpretation of deff

- deff < 1</p>
  - The actual sampling design is more efficient than SRS
- deff = 1
  - The actual sampling design is equally efficient as SRS
- deff > 1
  - The actual sampling design is less efficient than SRS
  - Typical case for clustered data
  - OHC, PISA, Health2000

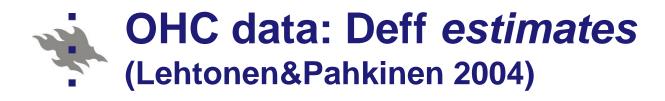

#### **Table 5.8**

Averages of design-effect estimates of proportion estimates of selected groups of binary response variables in the OHC Survey data set (number of variables in parentheses).

| Study variable                        | Mean<br>deff |
|---------------------------------------|--------------|
| Physical working conditions (12)      | 6.5          |
| Psycho-social working conditions (11) | 3.3          |
| Psychosomatic symptoms (8)            | 2.0          |
| Psychic symptoms (9)                  | 1.8          |

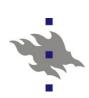

# The effect of positive intra-cluster correlation on statistical analysis

- When compared with an element-level simple random sample (SRS) of the same element sample size n:
  - Decreasing effective sample sizes
  - Increasing standard errors
  - Wider confidence intervals
  - Weaker statistical significance of statistical tests

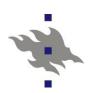

### Deff, ICC and effective sample size

#### Deff and ICC

$$\hat{\rho}_{ICC} = \frac{deff(\hat{p}) - 1}{\overline{n} - 1}$$

#### Effective sample size

$$n_{eff} = \frac{n}{deff(\hat{p})} = \frac{n}{1 + (\overline{n} - 1)\hat{\rho}_{ICC}}$$

where

*n* is element sample size

 $\bar{n}$  is average cluster sample size

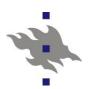

### **OHC** example: Effective sample size

## Physical working conditions

- Design effect deff = 6.5
- Intra-cluster correlation
  ICC = 0.181
- Element sample sizen = 7841 persons
- Effective sample sizen(eff) = 7841/6.5= 1206 persons

### Psychic symptoms

- Design effect deff = 1.8
- Intra-cluster correlation ICC = 0.026
- Element sample sizen = 7841 persons
- Effective sample sizen(eff) = 7841/1.8= 4356 persons

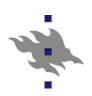

## PISA example: Effective sample size

**Table 2.** Descriptive statistics for combined reading literacy score in the PISA 2000 Survey by country (in alphabetical order).

|                                        |       |                   |                  | Effective sample    | Number of observations in data set |         |
|----------------------------------------|-------|-------------------|------------------|---------------------|------------------------------------|---------|
| Country                                | Mean  | Standard<br>error | Design<br>effect | size of<br>students | Students                           | Schools |
| Brazil                                 | 402.9 | 3.82              | 8.33             | 476                 | 3961                               | 290     |
| Finland                                | 550.7 | 2.15              | 2.79             | 1600                | 4465                               | 147     |
| Germany                                | 497.4 | 5.68              | 13.47            | 305                 | 4108                               | 183     |
| Hungary                                | 485.7 | 6.02              | 20.00            | 231                 | 4613                               | 184     |
| Republic of Korea                      | 526.6 | 3.66              | 12.99            | 351                 | 4564                               | 144     |
| United Kingdom                         | 531.4 | 4.08              | 14.08            | 564                 | 7935                               | 328     |
| United States                          | 517.0 | 5.16              | 6.93             | 354                 | 2455                               | 112     |
| All                                    | 500.0 |                   |                  | 3881                | 32101                              | 1388    |
| Data source: OECD PISA database, 2001. |       |                   |                  |                     |                                    |         |

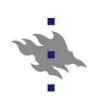

# Accounting for sampling design complexities in the analysis phase

- The sample data set prepared for the analysis should include the following technical variables:
  - Stratum indicator
  - Cluster indicator
  - Weight variables
    - Design weight
    - Analysis weight
  - Indicators for imputed variable values

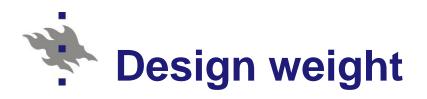

Design weight:  $w_k = 1/\pi_k$  for element k, k = 1,...,n, where  $\pi_k$  is inclusion probability for element k and n is the size of sample data set

$$\sum_{k=1}^{n} W_k = N,$$

where N is the population size

Design weights are needed when estimating population totals

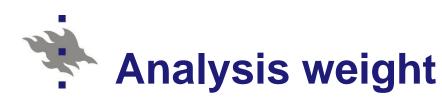

Analysis weight: Rescaled design weight

$$W_k^* = (n/N)W_k, k = 1,...,n,$$

where *n* is sample size and *N* is population size

$$\sum_{k=1}^{n} w_k^* = n \text{ (sample size)}$$

and thus the average analysis weight = 1

Analysis weights are used in statistical analysis

NOTE: For SRS sample analysis weight = 1

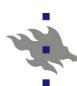

#### **EXAMPLE** of complex weighting procedure in PISA

**Design weight**  $w_{ik}$  for student k in school i:

$$w_{ik} = w_{1i} \times w_{2ik} \times f_i$$
,  $i = 1,...,m$  and  $k = 1,...,n_i$ ,

where

 $w_{1i} = 1/(\pi_i \hat{\theta}_i)$  is the reciprocal of the product of the inclusion probability  $\pi_i$  and the estimated participation probability  $\hat{\theta}_i$  of school i;

 $w_{2ik} = 1/(\pi_{k|i}\hat{\theta}_{k|i})$  is the reciprocal of the product of the conditional inclusion probability  $\pi_{k|i}$  and estimated conditional response probability  $\hat{\theta}_{k|i}$  of student k from within the selected school i;

 $f_i$  is an adjustment factor for school i to compensate any country-specific refinements in the survey design, and m is the number of sample schools in a given country and  $n_i$  is the number of sample students in school i.

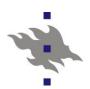

## **OHC Survey – Statistical analysis 1**

Alternative statistical methods for proper statistical analysis of OHC Survey data set?

#### Recall:

- Stratified cluster sampling design
- Weighting (simple here)
  - Analysis weights = 1
- Stratification by STRATUM
- Clustering by PSU

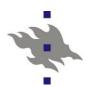

## OHC Survey – Statistical analysis 2

- Design-based methods
  - Linear fixed-effects models for continuous response
  - Logistic fixed-effects models for binary response
- Model-based methods
  - Linear mixed models for continuous response
  - Logistic mixed models for binary response
- Generalized linear mixed models GLMM
  - Continuous response
  - Binary response
  - Polytomous response
    - Nominal or ordinal level of measurement

Count response

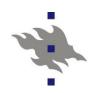

### Generalized linear mixed model GLMM

#### Model:

$$E_m(y_k|\mathbf{u}_d) = f(\mathbf{x}_k'(\mathbf{\beta} + \mathbf{u}_d))$$

where f(.) refers to the link function, e.g.

- linear model
- logistic model

 $\mathbf{x}_k = (1, x_{1k}, \dots, x_{pk})'$  vector of explanatory variable values

for element k

$$\boldsymbol{\beta} = (\beta_0, \beta_1, ..., \beta_p)'$$
 fixed effects

 $\mathbf{u}_d = (u_{0d}, \dots, u_{pd})'$  cluster-specific random effects

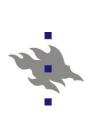

# Special case 1 Linear fixed-effects model

#### Model:

$$E_m(y_k) = \mathbf{x}_k' \mathbf{\beta}$$

where

 $\mathbf{x}_k = (1, x_{1k}, ..., x_{pk})'$  vector of explanatory variable values for element k

 $\boldsymbol{\beta} = (\beta_0, \beta_1, ..., \beta_p)'$  fixed effects

E.g. 
$$y_k = \beta_0 + \beta_1 x_{1k} + ... + \beta_p x_{pk} + \varepsilon_k$$

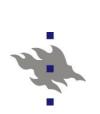

# . Special case 2 Linear mixed model

#### Model:

$$E_m(y_k|\mathbf{u}_d) = \mathbf{x}_k'(\mathbf{\beta} + \mathbf{u}_d)$$

where

 $\mathbf{x}_{k} = (1, x_{1k}, ..., x_{nk})'$  vector of explanatory variable values for element k

 $\boldsymbol{\beta} = (\beta_0, \beta_1, \dots, \beta_p)'$  fixed effects

 $\mathbf{u}_d = (u_{0d}, \dots, u_{pd})'$  cluster-specific random effects

E.g. 
$$y_k = \beta_0 + u_{0d} + \beta_1 x_{1k} + ... + \beta_p x_{pk} + \varepsilon_k$$

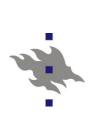

# Special case 3Logistic fixed-effects model

### Model

$$E_m(y_k) = \frac{\exp(\mathbf{x}_k'\mathbf{\beta})}{1 + \exp(\mathbf{x}_k'\mathbf{\beta})}$$

#### where

 $\mathbf{x}_{k} = (1, x_{1k}, \dots, x_{pk})'$  vector of explanatory variable values for element k

$$\boldsymbol{\beta} = (\beta_0, \beta_1, ..., \beta_p)'$$
 fixed effects

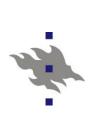

# Special case 4Logistic mixed model

#### Model

$$E_m(y_k | \mathbf{u}_d) = \frac{\exp(\mathbf{x}_k' \mathbf{\beta} + \mathbf{u}_d)}{1 + \exp(\mathbf{x}_k' \mathbf{\beta} + \mathbf{u}_d)}$$

#### where

 $\mathbf{x}_{k} = (1, x_{1k}, ..., x_{nk})'$  vector of explanatory variable values for element k

$$\boldsymbol{\beta} = (\beta_0, \beta_1, \dots, \beta_p)'$$
 fixed effects

 $\mathbf{u}_d = (u_{0d}, \dots, u_{pd})'$  cluster-specific random effects

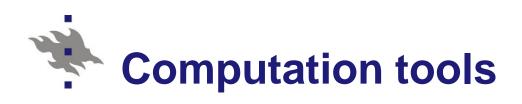

- Descriptive methods
- SAS procedures for means and proportions
  - MEANS
    - SRS assumption
  - SURVEYMEANS
    - General sampling design
- SAS procedures for frequency tables
  - FREQ
    - SRS assumption
  - SURVEYFREQ
    - General (complex) sampling design

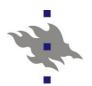

## PROC SURVEYMEANS - OHC data

```
(1) Valid analysis by accounting for
   stratification and clustering
proc surveymeans data=ohc mean;
   var psych2 phys chron age sex;
   strata stratum;
   cluster PSU; * Primary Sampling Unit;
```

(2) Invalid analysis assuming SRS proc surveymeans data=ohc mean; var psych2 phys chron age sex;

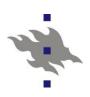

#### (1) Valid analysis (actual cluster sampling design)

|          |      |                                 | Std error |          |  |  |
|----------|------|---------------------------------|-----------|----------|--|--|
| Variable | Labe | L                               | Mean      | of Mean  |  |  |
| PSYCH    | 2    | Psychic strain - dichotomy      | 0.499426  | 0.007336 |  |  |
| PHYS     |      | Physical health hazards of work | 0.345747  | 0.014385 |  |  |
| CHRON    |      | Chronic morbidity               | 0.292437  | 0.006808 |  |  |
| AGE      |      | Age in years                    | 37.581941 | 0.251905 |  |  |
| SEX      |      | Gender                          | 1.428007  | 0.01851  |  |  |

#### (2) Invalid analysis (SRS assumption)

| Variable L | abel                            | Mean      | Std error<br>of Mean |
|------------|---------------------------------|-----------|----------------------|
| PSYCH2     | Psychic strain - dichotomy      | 0.499426  | 0.005647             |
| PHYS       | Physical health hazards of work | 0.345747  | 0.005371             |
| CHRON      | Chronic morbidity               | 0.292437  | 0.005137             |
| AGE        | Age in years                    | 37.581941 | 0.120721             |
| SEX        | Gender                          | 1.428007  | 0.005588             |

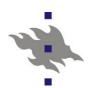

## PROC SURVEYFREQ - OHC data

```
(1) Valid analysis by accounting for
   stratification and clustering
  proc surveyfreq data=ohc;
  tables phys*psych2 / chisq;
  strata stratum;
  cluster PSU;
```

(2) Invalid analysis assuming SRS
proc surveyfreq data=ohc;
tables phys\*psych2 / chisq;

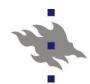

### (1) Valid analysis (actual cluster sampling design)

| •     |        |           |         | Std err of |
|-------|--------|-----------|---------|------------|
| PHYS  | PSYCH2 | Frequency | Percent | Percent    |
| 0     | 0      | 2629      | 33.5289 | 0.8321     |
|       | 1      | 2501      | 31.8964 | 0.9890     |
|       | Total  | 5130      | 65.4253 | 1.4385     |
| 1     | 0      | 1296      | 16.5285 | 0.8304     |
|       | 1      | 1415      | 18.0462 | 0.8266     |
|       | Total  | 2711      | 34.5747 | 1.4385     |
| Total | 0      | 3925      | 50.0574 | 0.7336     |
|       | 1      | 3916      | 49.9426 | 0.7336     |
|       | Total  | 7841      | 100.000 |            |

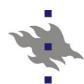

#### (2) Invalid analysis (SRS assumption)

| PHYS  | PSYCH2 | Frequency | Percent | Std err of<br>Percent |
|-------|--------|-----------|---------|-----------------------|
| 0     | 0      | 2629      | 33.5289 | 0.5332                |
|       | 1      | 2501      | 31.8964 | 0.5264                |
|       | Total  | 5130      | 65.4253 | 0.5371                |
| 1     | 0      | 1296      | 16.5285 | 0.4195                |
|       | 1      | 1415      | 18.0462 | 0.4343                |
|       | Total  | 2711      | 34.5747 | 0.5371                |
| Total | 0      | 3925      | 50.0574 | 0.5647                |
|       | 1      | 3916      | 49.9426 | 0.5647                |
|       | Total  | 7841      | 100.00  |                       |

Risto Lehtonen

55

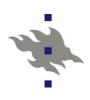

(1) Valid design-based statistical test

(2) Invalid test (SRS-based)

Rao-Scott Chi-Square Test

Rao-Scott Chi-Square Test

Pearson Chi-Square 8.4070 Design Correction 1.4032 Pearson Chi-Square 8.4070 Design Correction 1.0000

Rao-Scott Chi-Square 5.9913
DF 1

Rao-Scott Chi-Square 8.4070
DF

Pr > ChiSq 0.0144

Pr > ChiSq 0.0037

F Value 5.9913 Num DF 1

F Value 8.4070 Num DF 1

Den DF 245

Den DF 7840

Pr > F 0.0151

Pr > F 0.0037

Sample Size = 7841

Sample Size = 7841

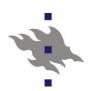

## Computation tools for linear models

- Analytical methods
- SAS procedures for linear models
- Continuous response variable y
- Procedure REG
  - SRS assumption
- Procedure <u>SURVEYREG</u>
  - General sampling design
  - e.g. Stratified cluster sampling

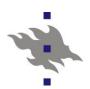

## Computation tools for logistic models

- Analytical methods
- SAS procedures for logistic models
- Binary or polytomous response
- Procedure LOGISTIC
  - SRS assumption
- Procedure <u>SURVEYLOGISTIC</u>
  - General sampling design

Summary table

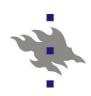

```
PROC SURVEYLOGISTIC < options >;
   BY variables;
   CLASS variable <(v-options)> ... >;
   CLUSTER variables;
   CONTRAST 'label' effect values <,... /options >;
   FREQ variable;
   MODEL events/trials = < effects > < / options >;
   MODEL variable < (variable_options) > = < effects
                    > < / options >;
   STRATA variables < / options > ; < label: >
   TEST equation1 < , ... , < equationk >> < /option >;
   UNITS independent1 = list1 < ... /option > ;
   WEIGHT variable </ option >;
```

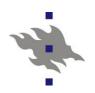

## Two simple logistic models

#### Logistic fixed-effects model

One x-variable

$$logit(y_k) = log\left(\frac{y_k}{1 - y_k}\right) = \mathbf{x}_k' \mathbf{\beta} = \beta_0 + \beta_1 \mathbf{x}_{1k}$$

where  $\beta_0$  is the *fixed intercept effect*  $\beta_1$  is the *fixed slope effect* 

#### Logistic multilevel model (mixed model)

logit(
$$y_k | u_d$$
) = log $\left(\frac{y_k}{1 - y_k}\right)$  =  $\beta_0 + u_{0d} + \beta_1 x_{1k}$ 

where  $u_{0d}$  are cluster-specific random intercepts

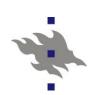

## Estimation of parameters of logistic model 1

- GWLS method (simplest method)
  - Generalized weighted least squares
  - Non-iterative method
  - Generalized linear model (not applied in SAS)
- PML method
  - Pseudo maximum likelihood
  - Iterative method
  - Logistic model: SAS/SURVEYLOGISTIC
  - Generalized linear model: SAS/ GENMOD

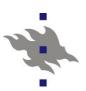

## **EXAMPLE: GWLS estimation of beta** parameter vector of logistic model

#### **Design-based GWLS Estimation**

Under the design-based option, a consistent *GWLS estimator*  $\hat{\mathbf{b}}_{des}$ , denoted  $\hat{\mathbf{b}}$  for short in this section, of the  $s \times 1$  model coefficient vector  $\mathbf{b}$  for a model  $F(\mathbf{p}) = \mathbf{X}\mathbf{b}$  is given by

$$\hat{\mathbf{b}} = (\mathbf{X}'(\mathbf{H}\hat{\mathbf{V}}_{des}\mathbf{H})^{-1}\mathbf{X})^{-1}\mathbf{X}'(\mathbf{H}\hat{\mathbf{V}}_{des}\mathbf{H})^{-1}F(\hat{\mathbf{p}}), \tag{8.5}$$

where  $\hat{\mathbf{V}}_{des}$  is a consistent estimator of the covariance matrix of the consistent domain proportion estimator vector  $\hat{\mathbf{p}}$ , and  $\mathbf{H}\hat{\mathbf{V}}_{des}\mathbf{H}$  is a covariance-matrix estimator of the function vector  $F(\hat{\mathbf{p}})$ . An estimate  $\hat{\mathbf{V}}_{des}$  is obtained using, for example, the linearization method as described in Chapter 5. The GWLS estimating

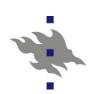

## Estimation of parameters of logistic model 2

- GEE method
  - Generalized estimating equations
  - SAS/GENMOD
    - Generalized linear model
    - Exchangeable correlation structure
- More complex numerical approximation methods
  - SAS/GLIMMIX
    - Generalized linear mixed model

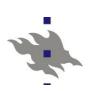

## Estimation of parameters of logistic model 3

| SUMMARY:                                                                                                    |                                                                                                    |                                                                  |                  |  |  |  |  |
|----------------------------------------------------------------------------------------------------|----------------------------------------------------------------------------------------------------|------------------------------------------------------------------|------------------|--|--|--|--|
| Accounting for intra-class correlation in estimation of the model                                                                                                    |                                                                                                    |                                                                  |                  |  |  |  |  |
|                                                                                                    | Accounting for clustering                                                                                                    |                                                                  |                  |  |  |  |  |
|                                                                                                    | In estim                                                                                                    | ation of                                                         | In estimation of |  |  |  |  |
|                                                                                                    | model pa                                                                                                    | rameters                                                         | standard errors  |  |  |  |  |
| Least squares                                                                                                    |                                                                                                    |                                                                  |                  |  |  |  |  |
| LS                                                                                                    | LS No No                                                                                                    |                                                                  |                  |  |  |  |  |
| GWLS Y                                                                                                    |                                                                                                    | es Yes                                                           |                  |  |  |  |  |
|                                                                                                    |                                                                                                    |                                                                  |                  |  |  |  |  |
| Maximum likelihood                                                                                                    | ,                                                                                                    |                                                                  |                  |  |  |  |  |
| ML                                                                                                    | N                                                                                                    | 0                                                                | No               |  |  |  |  |
| PML N                                                                                                    |                                                                                                    | 0                                                                | Yes              |  |  |  |  |
| GEE-IND                                                                                                    | N                                                                                                    | 0                                                                | Yes              |  |  |  |  |
| GEE-EXCH Ye                                                                                                    |                                                                                                    | es                                                               | Yes              |  |  |  |  |
| LS Ordinary least squares                                                                                                    |                                                                                                    | GEE Generalized Estimating Equations                             |                  |  |  |  |  |
| GWLS                                                                                                    | t Caucroo                                                                                                    | GEE-IND = PML                                                    |                  |  |  |  |  |
| Generalized Weighted Leas ML Standard Maximum Like                                                                                                    | the state of the state of the s | GEE-EXCH Evebangeable correlation structure                      |                  |  |  |  |  |
| PML Pseudo Maximum Like                                                                                                    |                                                                                                    | Exchangeable correlation structure  Multivariate quasilikelihood |                  |  |  |  |  |
| The Food of Manufacture of Manufacture of Manufactu |                                                                                                    |                                                                  |                  |  |  |  |  |

Kisto Lentonen 6

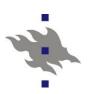

## Design-based Wald statistic

Asymptotically  $\chi^2$  distributed test statistic with df=1

$$X_{des}^{2}(\beta_{j}) = \frac{\hat{\beta}_{j}^{2}}{V_{des}(\hat{\beta}_{j})}, \quad j = 1,...,p+1$$

where

 $\hat{\beta}_i$  is estimated logistic regression coefficient (esim. PML)

 $V_{des}(\hat{\beta}_i)$  design-based variance estimate of  $\hat{\beta}_i$ 

The corresponding t test statistic is  $t_{des}(\beta_j) = \frac{\beta_j}{s.e_{des}(\hat{\beta}_i)}$ 

(signed square root of Wald statistic)

# EXAMPLE Lehtonen&Pahkinen (2004) Example 8.1

- The analysis of frequency data
- Design based logistic ANOVA
- Multidimensional frequency table
- One discrete response variable
  - Binary (0 / 1)
  - Polytomous (>2 classes)
  - Several discrete predictors

Modelling of the relationship between response variable and predictors with a logistic ANOVA model

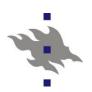

### **Design-based logistic modelling**

- SAS Procedure SURVEYLOGISTIC
  - Binary response
  - Polytomous response
    - Nominal level (A / B / C /...)
    - Ordinal level (1 / 2 / 3 /...)
- Properties of sampling design must be accounted for
  - Stratification (STRATA statement)
  - Clustering (CLUSTER statement)
  - Weighting (WEIGHT statement)

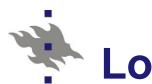

## **Logit ANOVA model 1**

- Simplest case
  - Binary (0/1) response
- OHC data
  - Response variable y: PSYCH2
    - 1 More severe psychic strain
    - 0 Less severe psychic strain
- Dichotomized by the median of the continuous measurement PSYCH
  - PSYCH = Standardized first principal component of nine measures of psychic strain

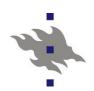

## **Logit ANOVA model 2**

- Discrete predictors (x-variables):
  - SEX (M/F)
  - AGE2 (-44/45-)
  - Physical health hazards of work PHYS (0/1)
- **Table 8.2** Lehtonen&Pahkinen (2004)
  - PHYS2 proportion estimated for eight subgroups (classes)
- Statistical inference: To identify statistically significant sources of variation of class proportions of PSYCH2 according to the three predictors

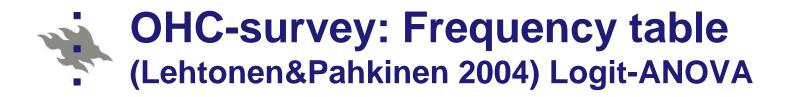

**Table 8.2** Proportion  $\hat{p}_j$  of persons in the upper psychic strain group, with standard error estimates s.e<sub>j</sub> and design-effect estimates  $\hat{d}_j$  of the proportions, and domain sample sizes  $\hat{n}_j$  and the number of sample clusters  $m_j$  (the OHC Survey).

| Domain j | SEX     | AGE | PHYS | $\hat{p}_{j}$ | $s.e_j$ | $\hat{d}_j$ | $\hat{n}_j$ | $m_j$ |
|----------|---------|-----|------|---------------|---------|-------------|-------------|-------|
| 1        | Males   | -44 | 0    | 0.419         | 0.0128  | 1.16        | 1734        | 230   |
| 2        |         |     | 1    | 0.472         | 0.0145  | 1.33        | 1578        | 198   |
| 3        |         | 45- | 0    | 0.461         | 0.0178  | 0.88        | 690         | 186   |
| 4        |         |     | 1    | 0.520         | 0.0247  | 1.18        | 483         | 138   |
| 5        | Females | -44 | 0    | 0.541         | 0.0125  | 1.23        | 1966        | 240   |
| 6        |         |     | 1    | 0.620         | 0.0270  | 1.38        | 447         | 152   |
| 7        |         | 45- | 0    | 0.532         | 0.0236  | 1.65        | 740         | 185   |
| 8        |         |     | 1    | 0.700         | 0.0391  | 1.48        | 203         | 101   |
| All      |         |     |      | 0.500         | 0.0073  | 1.69        | 7841        | 250   |

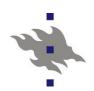

## Saturated logistic model

Logit ANOVA model

logit(P) = INTERCEPT + SEX + AGE2 + PHYS

+ SEX\*AGE2 + SEX\*PHYS + AGE2\*PHYS

+ SEX\*AGE2\*PHYS

#### where

P = Prob(Psych2 = 1 | X)

Unknown proportion parameter

Probability of belonging to the **more severe** psychic strain class

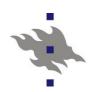

## Reduced logit ANOVA model

Main effects model

logit(P) = INTERCEPT + SEX + AGE2 + PHYS

- NOTE: None of the interaction terms appear statistically significant
- Table 8.4 Lehtonen and Pahkinen (2004)

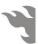

**Table 8.4** Estimates from design-based logit ANOVA on overall psychic strain (model fitting by the GWLS method).

| Model                  | Doto                | Davien       | G4JJ              |              |                 | Odds<br>ratio | 95% confidence interval for OR |           |
|------------------------|---------------------|--------------|-------------------|--------------|-----------------|---------------|--------------------------------|-----------|
| term                   | Beta<br>coefficient | 233          | Standard<br>error |              | <i>p</i> -value |               | Lower                          | Upper     |
| Intercept<br>Sex       | -0.3282             | 1.32         | 0.0635            | -7.02        | 0.0000          | 0.72          | 0.66                           | 0.79      |
| Males*<br>Females      | 0<br>0.4663         | n.a.<br>1.44 | 0<br>0.0579       | n.a.<br>8.06 | n.a.<br>0.0000  | 1<br>1.59     | 1<br>1.42                      | 1<br>1.79 |
| Age<br>-44*            | 0                   | n.a.         | 0                 | n.a.         | n.a.            | 1             | 1                              | 1         |
| 45–<br>Physical health | 0.1385              | 1.23         | 0.0570            | 2.43         | 0.0159          | 1.15          | 1.03                           | 1.28      |
| hazards<br>No*         | 0                   | n.a.         | 0                 | n.a.         | n.a.            | 1             | 1                              | 1         |
| Yes                    | 0.2568              | 1.30         | 0.0574            | 4.48         | 0.0000          | 1.29          | 1.16                           | 1.45      |

<sup>\*</sup> Reference class; parameter value set to zero. n.a. not available.

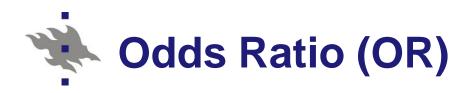

Odds Ratio estimation
Sex-age adjusted OR for PHYS

$$OR(\hat{\beta}_3) = exp(\hat{\beta}_3) = exp(0.2568) = 1.29$$

where

 $\hat{eta}_{\!\scriptscriptstyle 1}$  is the estimated regression coefficient for variable PHYS

Interpretation: The probability to belong to the more severe PSYCH2 class is 1.29 times larger for persons who experience physical health hazards of work than for persons who do not experience such hazards

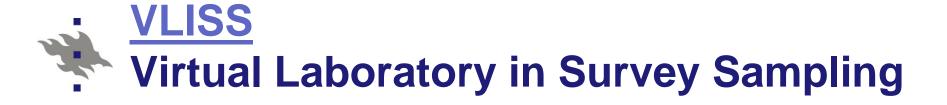

Practical Methods for Design and Analysis of Complex Surveys.
Risto Lehtonen and Erkki Pahkinen

- TRAINING KEY 277: Logit ANOVA
- In **Training Key 277**, design-based logit ANOVA modelling is examined reproducing the results of Example 8.1. A step-wise ANOVA model building procedure is demonstrated. A program for generalized weighted least squares (GWLS) estimation is examined in detail. The Occupational Health Care Survey data set is used.

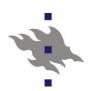

### Logit ANOVA: technical summary

- Lehtonen&Pahkinen (2004)
- 8.3 ANALYSIS OF CATEGORICAL DATA
  - Design-based GWLS Estimation
  - Goodness of Fit and Related Tests
  - Unstable Situations
  - Residual Analysis
  - Design Effect Estimation

Example 8.1

## **EXAMPLE**Lehtonen&Pahkinen (2004) Example 8.2

- Design-based logistic ANCOVA
- OHC Survey
- Stratified cluster sampling

*H*= 5 strata

*m*= 250 sample clusters (workplaces)

n = 7841 sample persons

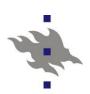

### **Design-based logistic ANCOVA**

- Binary response PSYCH2 Psychic strain
  - 0: Less severe (equal or less than median)
  - 1: More severe (greater than median)
- Discrete predictors
  - SEX (M/F)
- Continuous predictor
  - AGE (in years)
- Binary predictors
  - Physical health hazards of work PHYS (0/1)
  - Chronic morbidity CHRON (0/1)

### Logistic model 1

Logit ANCOVA model

#### where

P = Prob(Psych2 = 1 | X) Unknown proportion parameter

Probability of belonging to the **more severe** psychic strain class

### Logistic model 2

- Estimation of model parameters
  - PML method (Pseudolikelihood )
  - Accounting for stratification and clustering)
- SAS/SURVEYLOGISTIC
- Final (reduced) model

logit(P) = INTERCEPT + SEX + AGE + PHYS + CHRON + SEX\*AGE

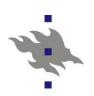

#### Lehtonen & Pahkinen (2004) Table 8.8

 Table 8.8
 Design-based logistic ANCOVA on overall psychic strain with the PML method.

| Model                  | Data                | D            | gı 1 1            |              |                 | Odds      | 95% confidence<br>interval for OR |           |
|------------------------|---------------------|--------------|-------------------|--------------|-----------------|-----------|-----------------------------------|-----------|
| term                   | Beta<br>coefficient | effect       | Standard<br>error |              | <i>p</i> -value |           | Lower                             | Upper     |
| Intercept<br>Sex       | 0.1964              | 1.56         | 0.1572            | 1.25         | 0.2127          | 1.22      | 0.89                              | 1.66      |
| Males                  | -0.9926             | 1.43         | 0.2033            | -4.88        | 0.0000          | 0.37      | 0.25                              | 0.55      |
| Females*               | 0                   | n.a.         | 0                 | n.a.         | n.a.            | 1         | 1                                 | 1         |
| Age<br>Physical health | -0.0046             | 1.55         | 0.0041            | -1.12        | 0.2624          | 1.00      | 0.99                              | 1.00      |
| hazards<br>Chronic     | 0.2765              | 1.39         | 0.0596            | 4.64         | 0.0000          | 1.32      | 1.17                              | 1.48      |
| morbidity<br>Sex, Age  | 0.5641              | 1.17         | 0.0575            | 9.82         | 0.0000          | 1.76      | 1.57                              | 1.97      |
| Males<br>Females*      | 0.0131<br>0         | 1.41<br>n.a. | 0.0051<br>0       | 2.56<br>n.a. | 0.0111<br>n.a.  | 1.01<br>1 | 1.00<br>1                         | 1.02<br>1 |

<sup>\*</sup> Reference class; parameter value set to zero. n.a. not available.

### Odds Ratio OR

Sex-age adjusted Odds Ratio OR (design-based 95% confidence interval):

$$OR(PHYS) = 1.32 (1.17, 1.48)$$

OR(CHRON) = 1.76 (1.57, 1.97)

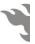

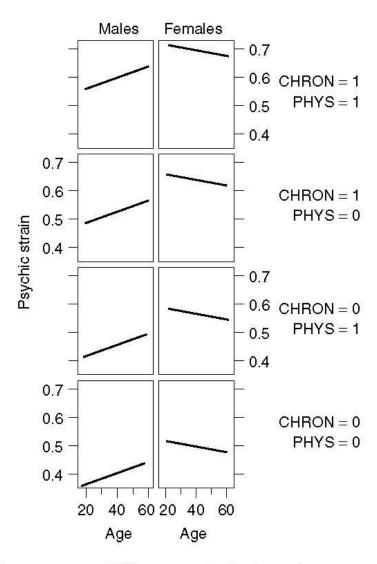

**Figure 8.2** Fitted proportions of falling into the high psychic strain group for the final logistic ANCOVA model.

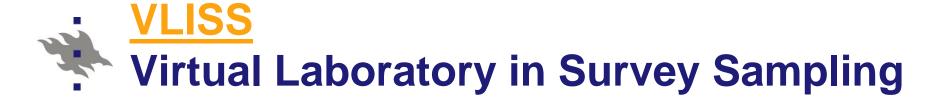

Practical Methods for Design and Analysis of Complex Surveys.
Risto Lehtonen and Erkki Pahkinen

- TRAINING KEY 288: Logistic ANCOVA
- In **Training Key 288**, logistic analysis of covariance (ANCOVA) is demonstrated for a binary response variable and the results of Example 8.2 are reproduced. Pseudolikelihood (PML) estimation is used for the OHC Survey data set, accounting for the sampling complexities. An option is provided for a detailed examination of the role of interaction effects in a logistic ANCOVA model.

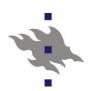

### Logit ANCOVA: technical summary

- Lehtonen&Pahkinen (2004)
- 8.4 LOGISTIC AND LINEAR REGRESSION
  - Design-based and Binomial PML Methods
  - Logistic Regression
  - Example 8.2
  - SAS application

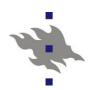

#### **SAS Procedure SURVEYLOGISTIC: Program code**

```
Logistic ANCOVA model Reduced (final) model
```

```
proc surveylogistic data=ohc;
title1 "Design-based analysis";
strata stratum; * Stratification;
cluster PSU; * Clustering;
class sex / param=ref;
model psych2(event=last)=sex age phys
chron sex*age / link=logit rsquare;
run;
```

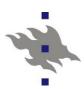

### SPSS: Analyze / Complex samples / Prepare for analysis: CSPLAN file creation

```
GET

FILE='F:\Root\USB\HY\Social Statistics Course 2010 and 2011\
Course 2011\SPSS\ohc.sav'.

DATASET NAME DataSet1 WINDOW=FRONT.

* Analysis Preparation Wizard.

CSPLAN ANALYSIS

/PLAN FILE='F:\Root\USB\HY\Social Statistics Course 2010 and 2011\
Course 2011\SPSS\OHC.csaplan'

/PLANVARS ANALYSISWEIGHT=wd

/SRSESTIMATOR TYPE=WOR

/PRINT PLAN

/DESIGN STRATA=STRATUM CLUSTER=PSU

/ESTIMATOR TYPE=WR.
```

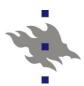

### SPSS: Analyze / Complex samples / Logistic regression: Program code for logistic ANCOVA

```
* Complex Samples Logistic Regression.

CSLOGISTIC PSYCH2(HIGH) BY SEX WITH AGE PHYS CHRON

/PLAN FILE='F:\Root\USB\HY\Social Statistics Course 2010 and 2011\
Course 2011\SPSS\OHC.csaplan'

/MODEL SEX AGE PHYS CHRON AGE*SEX

/INTERCEPT INCLUDE=YES SHOW=YES

/STATISTICS PARAMETER EXP SE CINTERVAL TTEST DEFF

/TEST TYPE=F PADJUST=LSD

/MISSING CLASSMISSING=EXCLUDE

/CRITERIA MXITER=100 MXSTEP=5 PCONVERGE=[1e-006 RELATIVE]

LCONVERGE=[0] CHKSEP=20 CILEVEL=95

/PRINT SUMMARY VARIABLEINFO SAMPLEINFO.
```

### Mplus: Program code for logistic regression

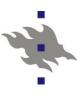

```
TITLE:
Mplus Logistic Regression for OHC Survey data;
COMPLEX type analysis for cluster correlated data;
DATA:
FILE IS
"H:\Root\USB\HY\Social Statistics Course 2010 and 2011\Course 2011\Data\Mplus\OHC.inp";
TYPE IS INDIVIDUAL:
VARIABLE:
 NAMES ARE ID STRATUM SEX AGE AGE2 PHYS CHRON PSYCH2 PSU;
 USEVARIABLES ARE STRATUM PSU PSYCH2 AGE PHYS CHRON SEX01 INT;
 CATEGORICAL IS PSYCH2;
 STRATIFICATION IS STRATUM;
 CLUSTER IS PSU;
DEFINE:
 SEX01=SEX-1:
 INT=SEX01*AGE;
ANALYSIS:
 TYPE IS COMPLEX:
 ESTIMATOR IS MLR;
 LINK IS LOGIT;
 ITERATIONS = 1000;
 CONVERGENCE = 0.00005;
MODEL:
 PSYCH2 ON SEX01 AGE PHYS CHRON INT;
```

Risto Lehtonen

89

**OUTPUT: SAMPSTAT CINTERVAL;** 

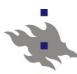

#### **Logit ANCOVA: Computation**

- SAS Procedure SURVEYLOGISTIC
  - Run SAS code for SURVEYLOGISTIC
  - SAS output
- SPSS Complex Samples module
  - Specify sampling design CSPLAN
  - Run logistic regression
  - SPSS output
- Mplus Logistic regression analysis
  - Specify and run COMPLEX type analysis
  - Mplus output
- SAS/SURVEYLOGISTIC, SPSS/Complex Samples and Mplus/COMPLEX
  - Similar numerical results!

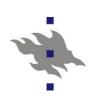

### Comparative analysis with model-based methods

- Generalized linear models
  - SAS Procedure GENMOD
- Generalized linear mixed models
  - SAS Procedure GLIMMIX
  - Logistic mixed models

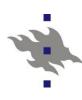

#### Model-based analysis: GENMOD

- SAS Procedure GENMOD
  - Generalized linear models
  - Accounting for clustering effect with the GEE method
  - GENMOD fits generalized linear models, as defined by Nelder and Wedderburn (1972). The class of generalized linear models is an extension of traditional linear models that allows the mean of a population to depend on a *linear predictor* through a nonlinear *link function* and allows the response probability distribution to be any member of an exponential family of distributions.
- PROC GENMOD

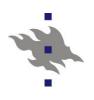

```
Model-based analysis
PROC GENMOD
Logistic ANCOVA model
Reduced (final) model
```

```
proc genmod data=ohc descending;
  class sex(ref=first) PSU;
  model psych2=sex age phys chron
    sex*age /
    dist=bin link=logit;
  repeated subject=PSU /
    type=exch;
```

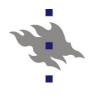

#### PROC GENMOD

#### Analysis Of GEE Parameter Estimates Empirical Standard Error Estimates

|           |   |          | Standard | 95% Con | fidence |       |         |
|-----------|---|----------|----------|---------|---------|-------|---------|
| Parameter |   | Estimate | Error    | Limits  |         | ZF    | Pr >  Z |
|           |   |          |          |         |         |       |         |
| Intercept |   | 0.2258   | 0.1522   | -0.0724 | 0.5240  | 1.48  | 0.1378  |
| SEX       | 1 | -1.0252  | 0.1993   | -1.4159 | -0.6345 | -5.14 | <.0001  |
| SEX       | 2 | 0.0000   | 0.0000   | 0.0000  | 0.0000  |       |         |
| AGE       |   | -0.0055  | 0.0039   | -0.0132 | 0.0021  | -1.41 | 0.1579  |
| PHYS      |   | 0.2983   | 0.0593   | 0.1820  | 0.4145  | 5.03  | <.0001  |
| CHRON     |   | 0.5575   | 0.0568   | 0.4461  | 0.6688  | 9.81  | <.0001  |
| AGE*SEX   | 1 | 0.0142   | 0.0050   | 0.0045  | 0.0239  | 2.86  | 0.0043  |
| AGE*SEX   | 2 | 0.0000   | 0.0000   | 0.0000  | 0.0000  |       |         |

Exchangeable Working Correlation Correlation 0.0156016243

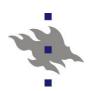

#### **Model-based analysis: GLIMMIX**

- SAS Procedure GLIMMIX
  - Logistic mixed model
- Accounting for clustering effect
  - Mixed model formulation with cluster-specific random intercepts
  - Logistic variance components (vc) model

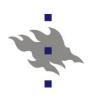

# Model-based analysis PROC GLIMMIX Logistic mixed ANCOVA model Reduced (final) model

```
proc glimmix data=ohc empirical;
  model psych2=sex age phys chron
    sex*age / dist=bin link=logit
    solution;
  random int / subject=PSU
    type=vc;
```

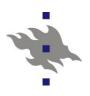

#### PROC GLIMMIX

|           |        |          | Standard |      |         |         |
|-----------|--------|----------|----------|------|---------|---------|
| Effect    | Gender | Estimate | Error    | DF   | t Value | Pr >  t |
| Intercept |        | 0.2292   | 0.1531   | 249  | 1.50    | 0.1355  |
| SEX       | 1      | -1.0334  | 0.2007   | 7586 | -5.15   | <.0001  |
| SEX       | 2      | 0        |          |      | •       |         |
| AGE       |        | -0.00565 | 0.003946 | 7586 | -1.43   | 0.1521  |
| PHYS      |        | 0.3025   | 0.05966  | 7586 | 5.07    | <.0001  |
| CHRON     |        | 0.5609   | 0.05717  | 7586 | 9.81    | <.0001  |
| AGE*SEX   | 1      | 0.01437  | 0.005002 | 7586 | 2.87    | 0.0041  |
| AGE*SEX   | 2      | 0        |          |      |         | •       |

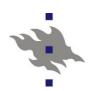

## Comparison of results

- Interaction term AGE\*SEX
- SAS Procedures
  - SURVEYLOGISTIC
    - design-based
  - GENMOD
    - model-based with GEE estimation
  - GLIMMIX
    - model-based with mixed model specification

# Comparison of results

|                                          | Model                              | Beta        | Standard | Test      | p-value |  |  |  |  |  |
|------------------------------------------|------------------------------------|-------------|----------|-----------|---------|--|--|--|--|--|
|                                          | term                               | coefficient | error    | statistic |         |  |  |  |  |  |
| <b>Analysis accountin</b>                | Analysis accounting for clustering |             |          |           |         |  |  |  |  |  |
| SURVEYLOGISTIC                           | AGE*SEX                            | 0.0131      | 0.0051   | 2.56      | 0.0111  |  |  |  |  |  |
| GENMOD                                   | AGE*SEX                            | 0.0142      | 0.0050   | 2.86      | 0.0043  |  |  |  |  |  |
| GLIMMIX                                  | AGE*SEX                            | 0.0144      | 0.0050   | 2.87      | 0.0041  |  |  |  |  |  |
| Analysis ignoring clustering (SRS based) |                                    |             |          |           |         |  |  |  |  |  |
| SRS based analysis                       | AGE*SEX                            | 0.0131      | 0.0043   | 9.2507    | 0.0024  |  |  |  |  |  |

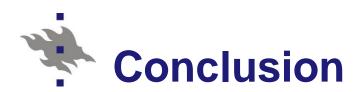

- Design-based analysis SURVEYLOGISTIC
  - Accounting for stratification and clustering effect
  - Most conservative (largest p-value)
- Model-based methods GENMOD, GLIMMIX
  - Accounting for clustering effect
  - Similar results in both cases
- SRS-based analysis
  - Overly liberal
  - SRS assumption obviously wrong in this case

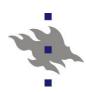

### Capabilities of software: Aspects

- Coverage of model types
  - MLM Multilevel modelling (Mixed models)
  - SEM analysis Structural Equation Models
- Coverage of members of GLMM's
  - Continuous responses Linear models
  - Binary responses Binomial logistic models
  - Polytomous responses Multinomial logistic models
  - Count data Poisson regression models
- Accounting for research design complexities
  - Stratification
  - Clustering
  - Weighting

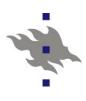

### Capabilities of selected software 1 (adjusted from Chantala et al. 2005)

|                | SEM<br>Analysis | MLM<br>Analysis | Adjust for<br>Clustering | Adjust for Stratification |
|----------------|-----------------|-----------------|--------------------------|---------------------------|
| MPLUS          | Yes             | Yes             | Yes                      | Yes                       |
| LISREL         | Yes             | Yes             | Yes                      | Yes                       |
| GLLAMM (Stata) | Yes             | Yes             | Yes                      |                           |
| MLWIN          |                 | Yes             | Yes                      |                           |
| HLM            |                 | Yes             | Yes                      |                           |
| MIXED (SAS)    |                 | Yes             | Yes                      |                           |
| GLIMMIX (SAS)  |                 | Yes             | Yes                      |                           |

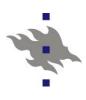

### Capabilities of selected software 2

(adjusted from Chantala et al. 2005)

|                | Normal | Binary | Poisson | Multinomial<br>Categorical | Ordered<br>Categorical |
|----------------|--------|--------|---------|----------------------------|------------------------|
| MPLUS          | Yes    | Yes    | Yes     |                            |                        |
| LISREL         | Yes    |        |         |                            |                        |
| GLLAMM (Stata) | Yes    | Yes    | Yes     | Yes                        | Yes                    |
| MLWIN          | Yes    | Yes    | Yes     | Yes                        | Yes                    |
| HLM            | Yes    | Yes    | Yes     | Yes                        | Yes                    |
| MIXED (SAS)    | Yes    |        |         |                            |                        |
| GLIMMIX (SAS)  | Yes    | Yes    | Yes     | Yes                        | Yes                    |

### Literature

- Chambers R.L. and Skinner C.J. (Eds.) (2004). Analysis of Survey Data. Chichester: Wiley.
- Demidenko E. (2004). Mixed Models. Theory and Applications. New York: Wiley.
- Diggle P. J., Liang, K.-Y. & Zeger, S. L. (1994). Analysis of Longitudinal Data. Oxford: Oxford University Press.
- Goldstein H. (2011). Multilevel Statistical Models. 4rd edition. London: Arnold; New York: John Wiley & Sons.
- Lehtonen R. and Pahkinen E. (2004). Practical Methods for Design and Analysis of Complex Surveys. Second Edition. Chichester: Wiley. Chapters 5, 7-8